## **Adding SAE Hours**

- Step 1: Log into your AET record book. (www.theaet.com)
- Step 2: "Click" on Journal

## Step 3: <u>"Click"</u> Time in your AET Experiences (SAE)

Step 4: Once you are on the Add/Edit Journal Entry you need to enter the following information.

-Date: Change to correct date of Event.

-Category: Experience-Related Activity

-Experience: 2015-Fall Challenge-Goat

### -Activity: Pick the ACTIVITY that closely relates to the hours you're documenting.

-Outside Class Hours: Add your Hours (Round a 1/2 hour up to 1 hour).

-Description: Describe what you did.

-Picture: If you have a picture to upload of the event you conducted, up-load it. You must be in the picture, NO SELFIES!

-Supervision: Select a teacher if there was one present

## Step 6: SAVE SAVE SAVE

#### Add/Edit Journal Entry Date: Category 7/6/2015 Experience-related Activity \$ Experience: 2 2015-Fall Challenge-Goat ÷ Activities in the animal industry Activity: Outside Class Hours: 👰 6.00 During goat camp today we discussed barn rules, goat health issues and treatment, how pens should be cleaned, feeding and selection. After discussing those items we cleaned and set-up pens in the goat barn. Description of Activity: Check Spelling Add/Edit Journal Entry Category: Date 7/10/2015 Experience-related Activity \$ 474906\_2483085051467\_1869184344\_o.jpg x Remove Pictures: 2 (optional) Select Experience: 2 2015-Fall Challenge-Goat \$ If your Ag Science Teacher visited/supervised your project for this journal The "description" above should include your teacher's assessment, comme Managing animal nutrition Activity: Supervision: 2 project. Katherine Wohl ÷ Outside Class Hours: 🖗 6.00 Save / Enter Another Save I fed my goat everyday twice a day from Saturday - Friday. Description of Activity: 2 Check Spelling Add/Edit Journal Entry Select Date: Category: 7/10/2015 m Experience-related Activity \$ Science Teacher visited/supervised your project for this journal entry, please choose the Teacher. ription" above should include your teacher's assess ment, comments, and recommendations for your Unsupervised) \$

| Experience:                 | 2015-Fall Challenge-Goat                                                                                                    |                      |
|-----------------------------|----------------------------------------------------------------------------------------------------|----------------------|
| Activity: @                 | Managing animal nutrition                                                                                                    | Save / Enter Another |
| Outside Class Hours: 🔍      | 5.00                                                                                                    |                      |
| Description of Activity:    | I cleaned my goats pen everyday twice a day from Saturday – Friday.                                                                                                    |                      |
| Pictures: (2)<br>(optional) | Select                                                                                                    | -                    |
| Supervision:                | If your Ag Science Teacher visited/supervised your project for this journal entry, please choose the Teacher.<br>The "description" above should include your teacher's assessment, comments, and recommendations for your<br>project.<br>(None/Unsupervised) \$ | -                    |

# <u>Fixing SAE Hours</u> (Fixing/Reviewing Hours)

Step 1: "Click" on Journal

## Step 2: "Click" on "Review your Journal entries"

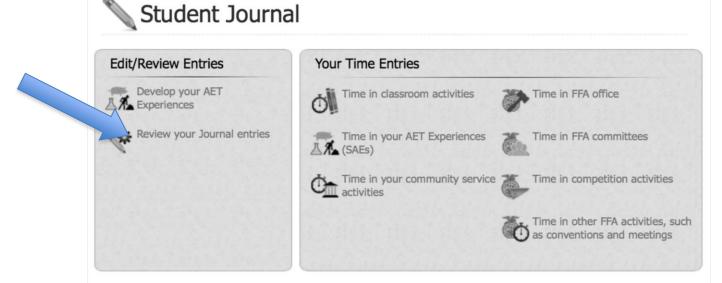

## Step 3: "Click" on "Edit"

(Edit Journal Entries as needed. Make sure that they are complete sentences, that you are putting them in weekly, and that you have accurate hours listed.)

| Options | Date      | Description                                                                                                    | Hours                               |
|---------|-----------|----------------------------------------------------------------------------------------------------|-------------------------------------|
| Edit    | 8/17/2014 | Experience-related Activity JV- 2014 Goat<br>Daily Goat Management I fed my goat everyday twice a day from 8/11-8/17.                                                                                                    | In: 0.00<br>Out: 2.00               |
| Edit    | 8/17/2014 | <b>Experience-related Activity</b> JV- 2014 Goat<br><b>Daily Goat Management</b> I cleaned my goat's pen everyday twice a day from 8/11-<br>8/17.                                                                                                    | In: <b>0.00</b><br>Out: <b>5.00</b> |
| Edit    | 8/10/2014 | Experience-related Activity JV- 2014 Goat<br>Daily Goat Management I fed my goat everyday twice a day from 8/7-8/10.                                                                                                    | In: 0.00<br>Out: 2.00               |
| Edit    | 8/10/2014 | Experience-related Activity JV- 2014 Goat<br>Daily Goat Management I cleaned my goat's pen twice a day everyday from 8/7-<br>8/10.                                                                                                    | In: <b>0.00</b><br>Out: <b>4.00</b> |
| Edit    | 8/6/2014  | <b>Experience-related Activity</b> JV- 2014 Goat<br><b>JV Goat Camp</b> I attended JV goat camp, learned showmanship techniques and learned<br>how to clean, maintain and exercise a market goat. I also was taught how to select a<br>goat for raising and how to care for sickness related situations with my goat. | In: <b>0.00</b><br>Out: <b>7.00</b> |
| Edit    | 8/5/2014  | <b>Experience-related Activity</b> JV- 2014 Goat<br><b>JV Goat Camp</b> I attended JV goat camp, learned showmanship techniques and learned<br>how to clean, maintain and exercise a market goat.                                                                                                    | In: <b>0.00</b><br>Out: <b>7.00</b> |